# **TASCAM.PD**

## **TASCAM X-48 Keyboard Shortcuts**

This is a list of keyboard shortcuts for the **TASCAM X-48** when using an optional keyboard (not included) and software version 1.04 or higher.

# . 88888 **.**

di in the collect interactional in

## **TASCAM X-48 Keyboard Shortcuts**

## **Naming Channels**

Move to beginning/end of edit contents Home / End Move single letters at a time Left/Right Arrow keys Select entire word **Double-click** on word Move down/up rows Tab /Shift+Tab

## **Dialog Boxes**

New Project CTRL + N Open Project CTRL + O Save Project CTRL + S Open Settings Window ALT + F8 Save As... File Manager CTRL + F Export Project **CTRL + SHIFT + E** Import Project CTRL + SHIFT + I Open Import Audio window Alt - Shift - I Open Audio Pool CTRL + P Edit, Nudge, Trim

## **Editing**

Nudge selection or region right/left by Nudge value +/– on numeric keypad only Select entire track in Edit window  $\text{Ctrl} + A$  (on selected track) Repeat Paste **ALT** + CTRL + V Redo CTRL + Y Crop CTRL + U Insert Time CTRL + SHIFT + E Split CTRL + E Cycle through Edit Tools **EXA ENECT CONTERNATION** ESC or simultaneously press both mouse keys Select entire region in Edit window **Double-click with I-Beam**  $Cut$  CTRL + X  $Copy$  CTRL + C Paste CTRL + V Undo  $CTRI + Z$ Display History List CTRL + H Delete (do not place in clipboard) Delete (Backspace) Go to Song Start Start+Enter Extend selection to Song Start Shift+Start+Enter Go to end of session **End** Extend selection to end of session Shift+End Toggle Automation view **ALT** + A Drag to another track without changing timing Shift+Click and drag

## **TASCAM.**

## **TASCAM X-48 Keyboard Shortcuts**

## **TASCAM X-48 Keyboard Shortcuts**

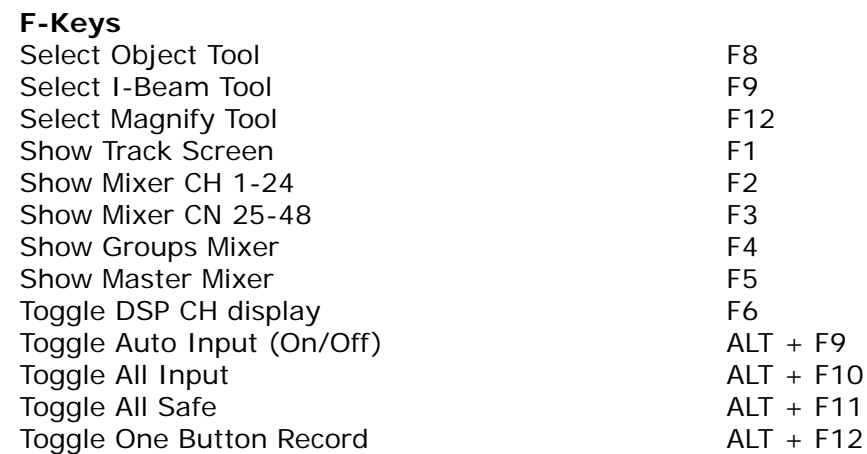

## **Global**

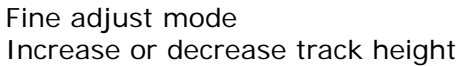

Select Smart Tool F11

### **Recording and Playback**

Play/Stop 0 on numeric keypad Rewind **1** on numeric keypad F Fwd **E** Fwd **E** Record **3 on numeric keypad** Stop record spacebar spacebar Start/stop playback spacebar Stop record & undo CTRL + . (period) Loop toggle  $ALT + L$ Toggle Pre/Post Roll CTRL + K Set In/Out Point **I amount** I / O

### **Timecode Data Entry**

Move sub-unit selection to the right . (period) Move sub-unit selection to the left/right Left/Right Arrow keys Increment/decrement the current sub-unit Up/Down Arrow keys Clear entered numeric value and stay in time entry Retype value Apply entered numeric value Enter Clear entered numeric value & exit time entry ESC

### **Zoom**

Horizontal zoom in/out Ctrl+ 1 / [ Vertical zoom in/out Ctrl+Alt+ ] / [

 $CTRL + *click*$  on control Start+Up Arrow key / Start+Down Arrow key

Solo-safe track CTRL + click on track solo enable button Punch In/Out of Record CTRL + spacebar or F-12 Toggle TC Chase (Online) CTRL + J or ALT + spacebar Create a memory location Enter on the numeric keypad

 $ALT + F10$  $ALT + F11$